## **Road Safety Audit Report Completion Procedure**

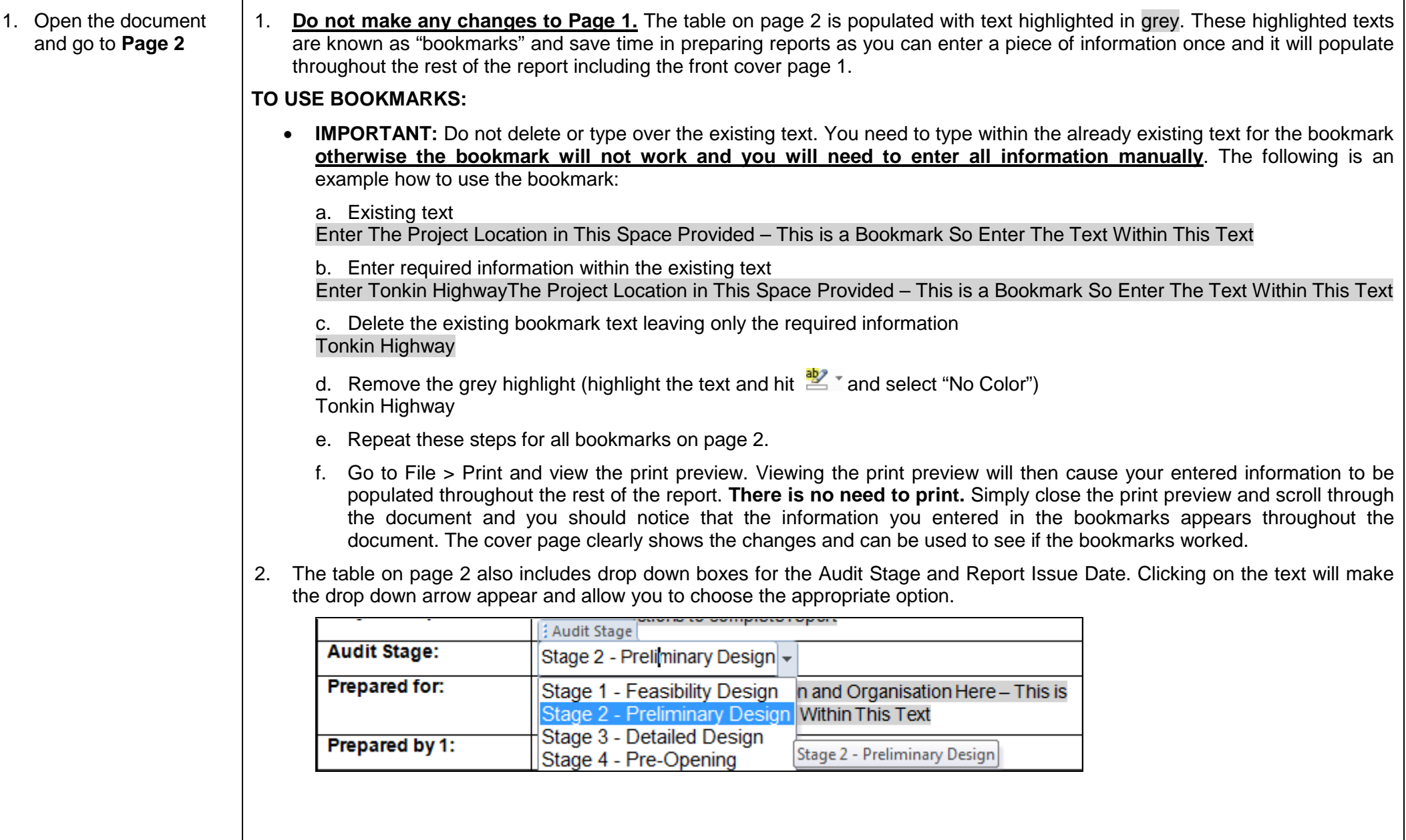

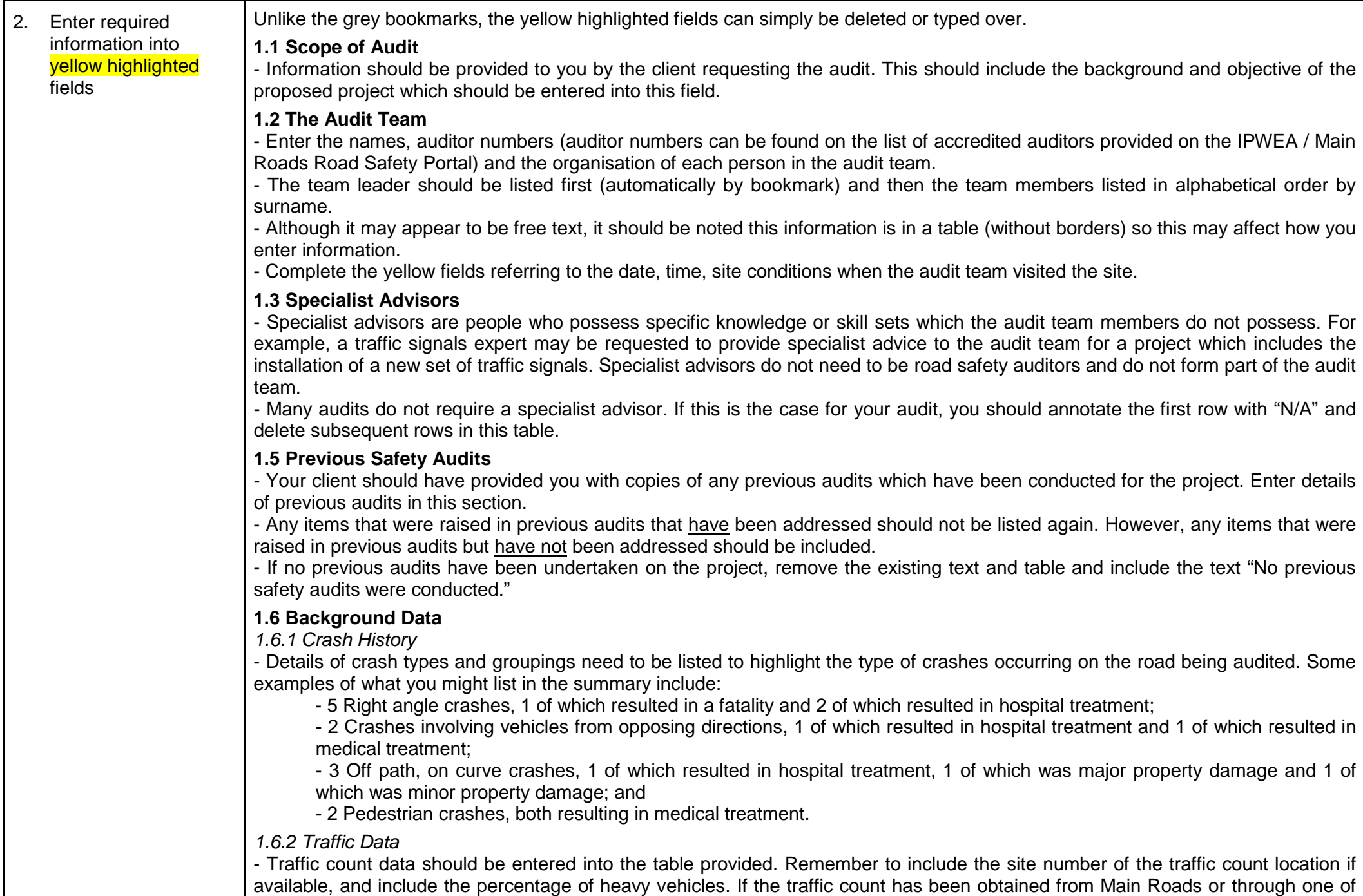

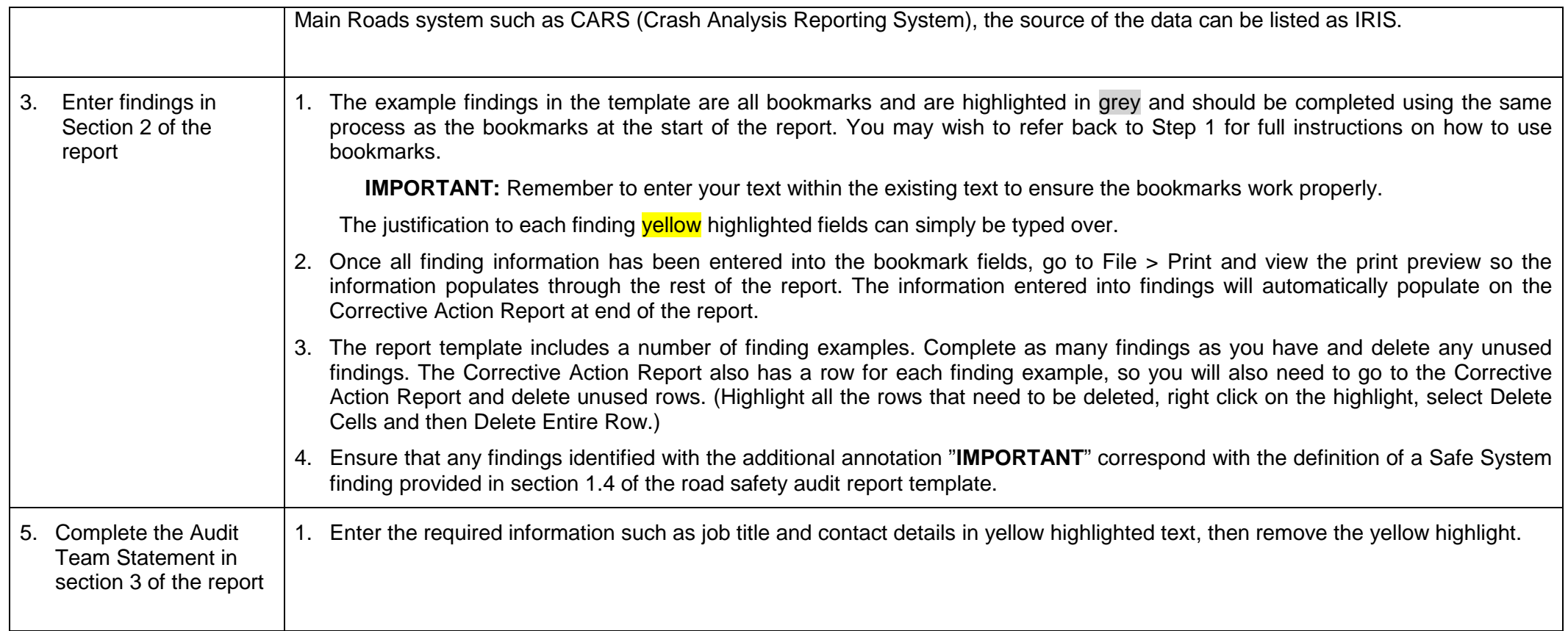

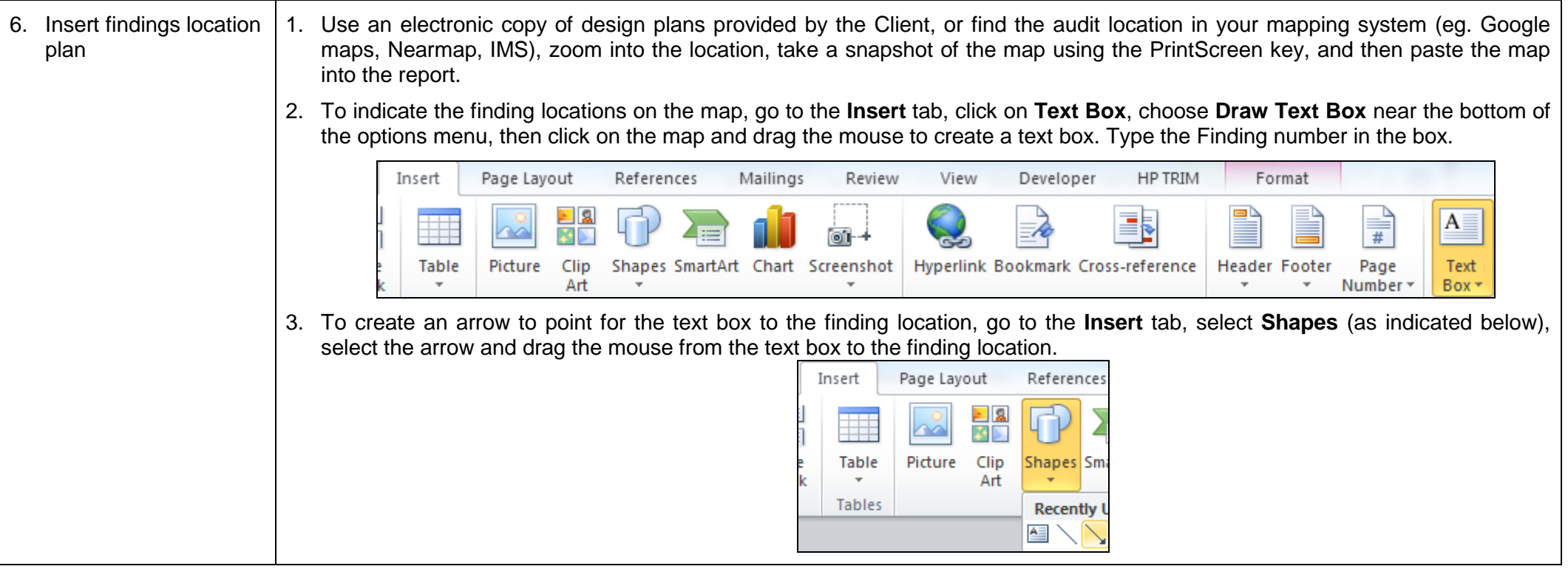

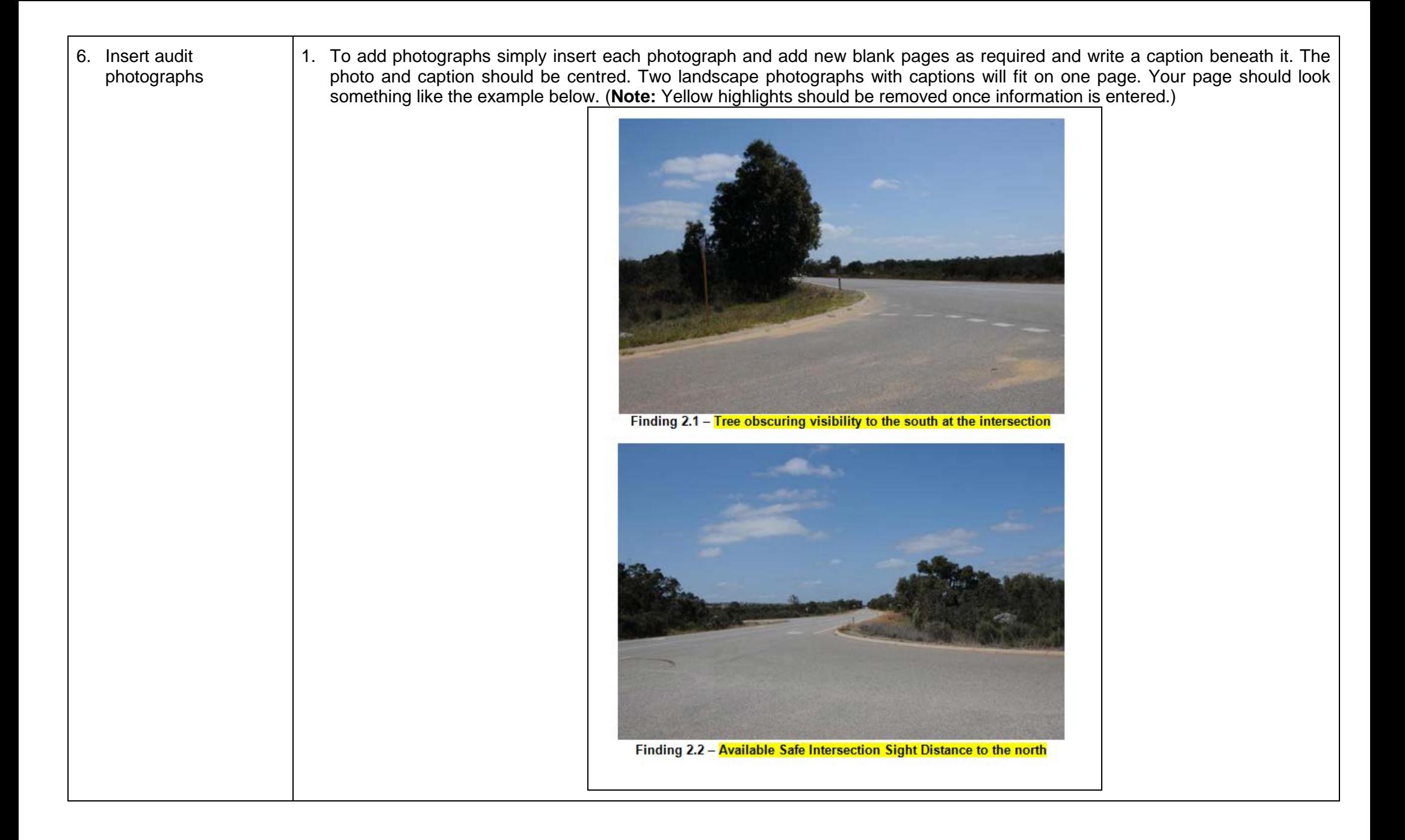

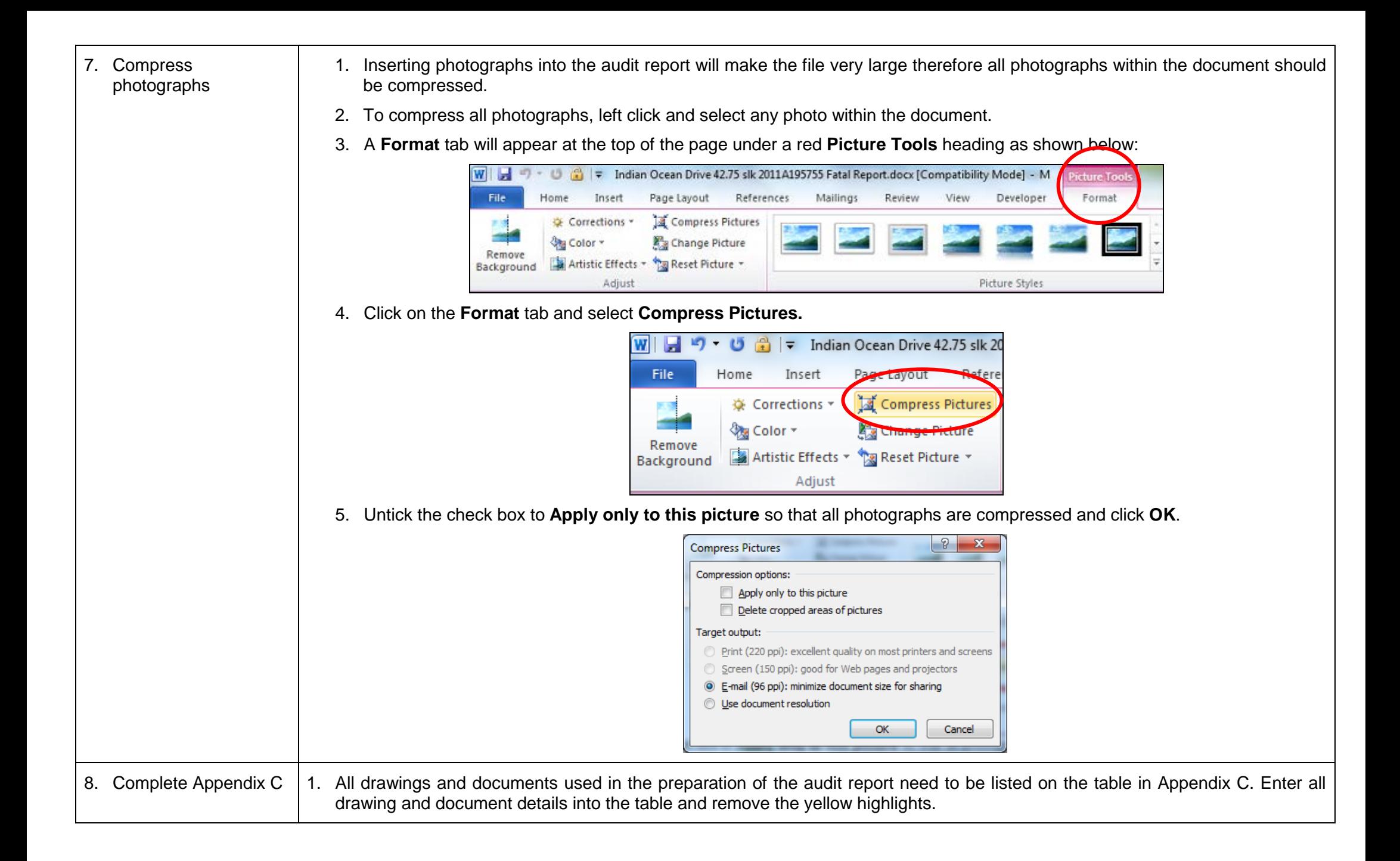